# <span id="page-0-0"></span>MANUAL DA PÓS VALIDAÇÃO DA EFD

REGRAS DE PÓS VALIDAÇÃO DA EFD

SECRETARIA DE ESTADO DA FAZENDA RECEITA ESTADUAL DO PARANÁ Versão 1.0

## Sumário

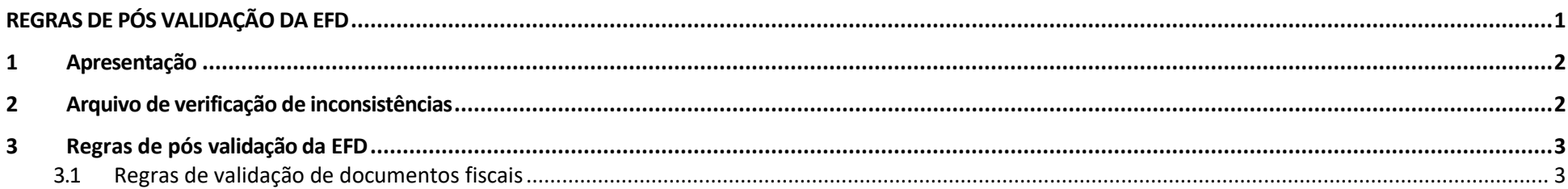

#### <span id="page-2-0"></span>1 Apresentação

Este Manual foi elaborado com o objetivo de orientar os contribuintes sobre as regras de pós validação da EFD, conforme a Norma de Procedimento Fiscal 056/2015.

### <span id="page-2-1"></span>2 Arquivo de verificação de inconsistências

O contribuinte poderá verificar o resultado das pós validação pelo portal Receita/PR, menu EFD e DeSTDA, Histório de EFD. Um arquivo no formado JSON será mostrado no histórico de EFD caso alguma regra de pós validação tenha sido detectada.

## <span id="page-3-0"></span>3 Regras de pós validação da EFD

<span id="page-3-1"></span>3.1 Regras de validação de documentos fiscais

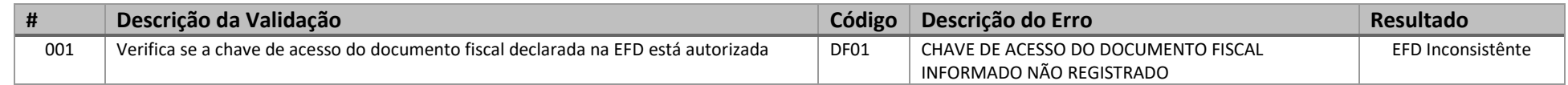